$<<$ 3ds Max 2010 $>>$ 

书名:<<3ds Max 2010中文版从入门到精通>>

, tushu007.com

- 13 ISBN 9787115223180
- 10 ISBN 7115223181

出版时间:2010-5

页数:704

PDF

更多资源请访问:http://www.tushu007.com

 $,$  tushu007.com

 $<<$ 3ds Max 2010 $>>$ 

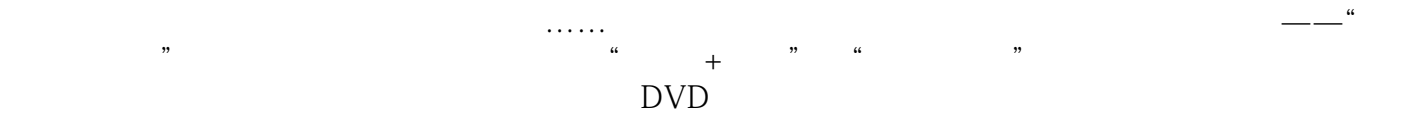

CD DVD

 $<<$ 3ds Max 2010

(3ds Max 2010 (1) "<br>Max 2010 (1) 3ds Max  $3d$ s Max  $2010$  ( 20 3ds Max 2010 reactor and  $\alpha$ 3ds Max 2010 150 实的IK控制器动画等内容。  $1\quad$ DVD $(15\quad)$  $3d s$  Max 2010 () "  $*$  +  $*$ 

, tushu007.com

 $,$  tushu007.com

## $<<$ 3ds Max 2010

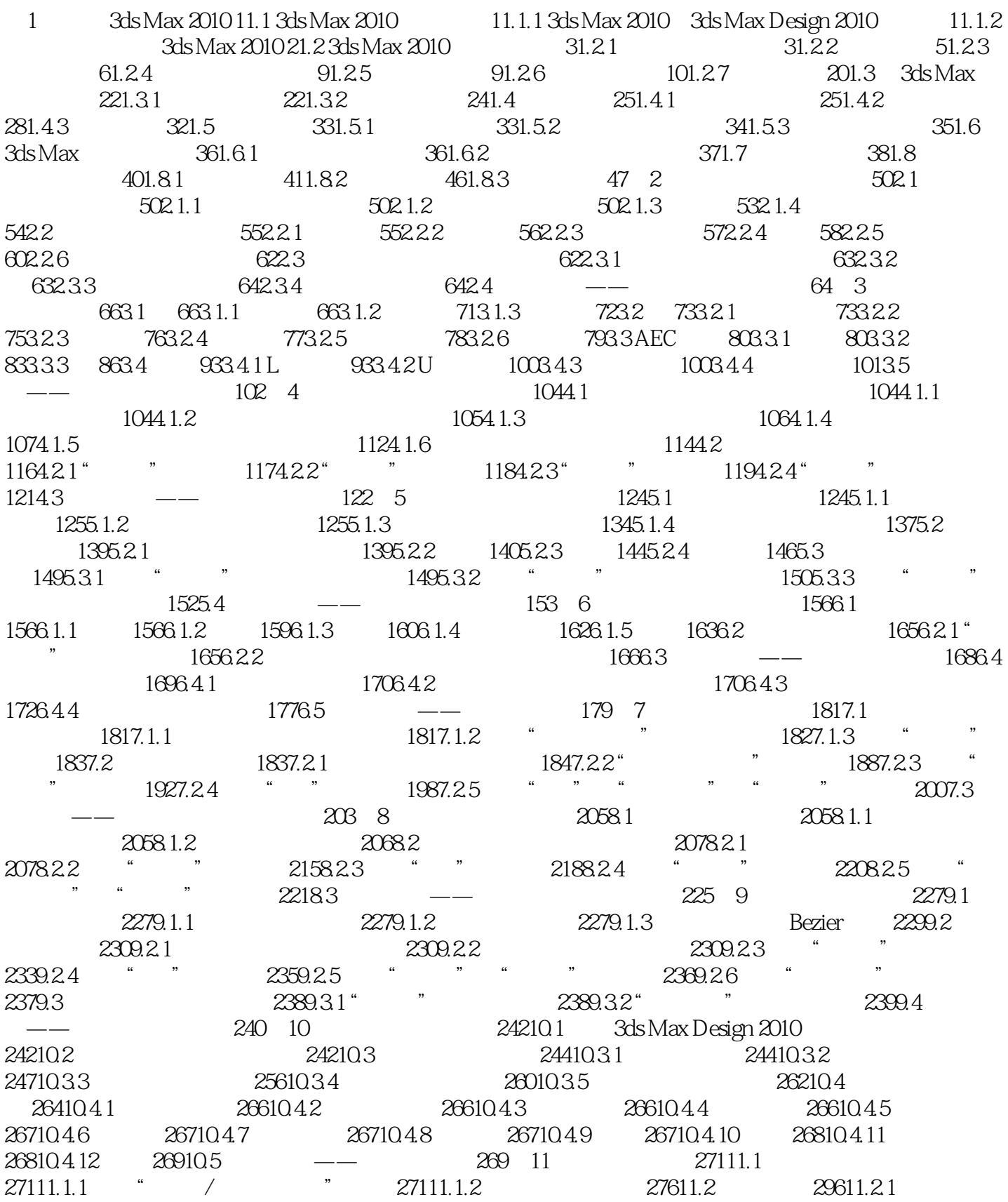

 $\overline{\phantom{a}}$ , tushu007.com

 $<<3d$ s Max 2010

 $29711.222D$   $30311.233D$   $31211.24$  " $32311.25$ " 32811.2.6 33011.3 33611.3.1 UVW 33611.3.2  $33711.4$   $\qquad \qquad - 341$   $12$   $34312.1$ 34312.1.1 34312.1.2 34412.1.3 34512.2 34612.2.1 34812.2.2 36112.2.3 36112.2.4 36212.2.5 36212.2.6 36312.2.7 mr 泛光灯 36512.2.8 mr区域聚光灯 36712.3 光度学灯光 36712.3.1 目标灯光 36712.3.2 自由灯光 37412.4 太阳光  $3741241$   $3741242$   $377125$   $\qquad$   $\qquad$  39413.1 39413.1.1 39413.1.2 39413.2 39413.2 39413.2.1 39513.2.2 39613.3 39713.3.1 40113.3.2 404 14  $406141$   $406142$   $4061421$   $4061422$  $4071423$   $4101424$   $4101425$   $411143$  $41214.31$   $41214.32$   $41414.33$   $41514.34$  $416144$   $4181441$   $4181442$   $4241443$   $4281444$   $433145$   $\qquad$ 438 15 44115.1 44115.2 44115.2.1 44115.2.2 44815.2.3 45815.2.4 45815.2.5 45815.2.5 45915.2.6 46015.2.7 46115.2.8 46215.3 46315.3.1 46415.3.2 46415.3.3 46515.3.4 46615.4 47015.5 47115.6 47215.7 47215.8 47315.9 47515.10 Hair Fur  $47615.11$   $\qquad \qquad - 478$   $16$   $47916.1$  $47916.11$  "  $47916.12$ "  $48116.2$   $48416.21$ " " 子系统 48416.2.2 "暴风雪"粒子系统 49716.2.3 "粒子云"粒子系统 49816.2.4 "超级喷射"粒子系统 49916.3 针对于粒子系统的空间扭曲 50116.3.1 "力"类型的空间扭曲 50116.3.2 "导向器"类型的空间 扭曲 51316.4 实例制作——制作机械炮动画 517第17章 reactor动力学系统 51817.1 了解reactor的基础概念 51817.1.1 reactor 51817.1.2 51917.2 reactor 52217.2.1 52217.2.2 52517.2.3 53017.2.4 53317.2.5 53617.2.6 53717.3 54117.3.1 54117.3.2 54817.3.3  $55117.4$   $\qquad \qquad - 559$  18  $\qquad \qquad 56618.1$   $56618.1.1$  $566181.2$  " $569181.3$   $57018.2$  " $57618.21$ " "37618.2.2" "38518.2.3" "58818.2.4 59018.3 mental ray 59718.3.1 59718.3.2 60118.4 VRay 60418.4.1 VRay 60418.4.2 V-Ray 60518.4.3 Indirect illumination() 61818.4.4 Settings 62318.4.5 VRay 628 19 63819.1 63819.1.1  $63819.1.2$   $64019.2$   $64119.2.1$   $64119.2.2$  $64319.23$   $64619.2.4$   $64719.2.5$  "  $64819.3$  $65419.31$  " "  $65419.32$   $65819.33$   $66619.34$  $672$  20  $67720.1$   $67720.1.1$   $67720.1.2$  $67720.1.3$  "  $67820.2$   $68320.2.1$   $68420.2.2$ 68520.2.3 IK 68620.3 69120.3.1 69120.3.2  $69220.4$  702

 $,$  tushu007.com

## $<<$ 3ds Max 2010 $>>$

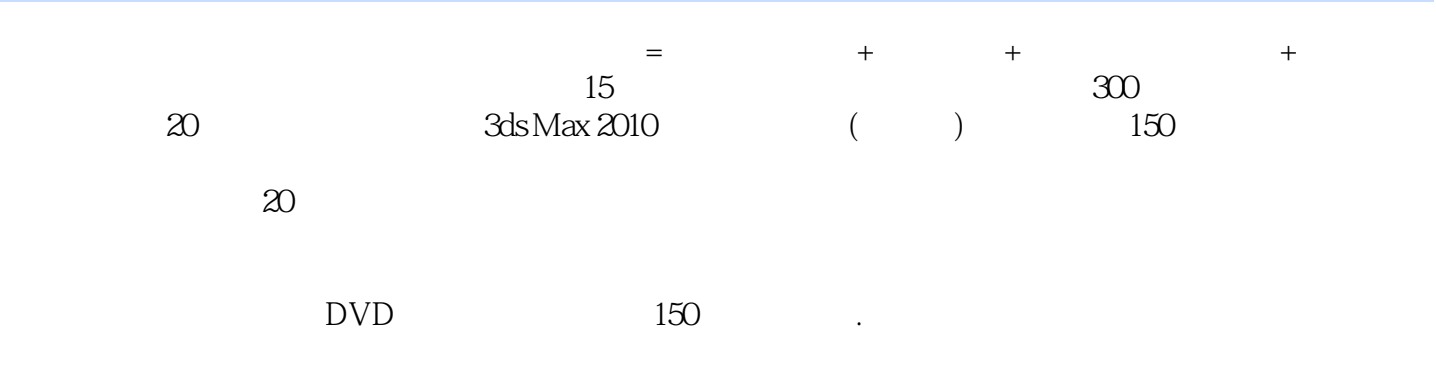

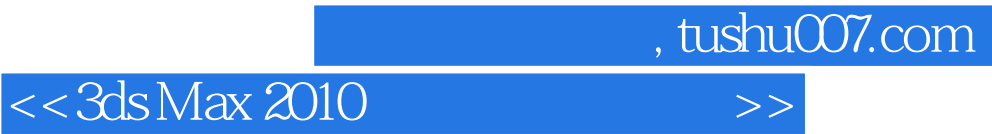

本站所提供下载的PDF图书仅提供预览和简介,请支持正版图书。

更多资源请访问:http://www.tushu007.com